## Jira 8.20 - 9.4.0 性能报告

{"orientation":"rows","data":{"data0":{"x":"label","rows":[["label","8.20","9.4.0"],["查看敏捷板",0,0],["查看 Backlog",0,0],["查看问题",0,0],["查看主页 面板",0,0],["JQL 搜索",0,0],["添加备注",0,0],["创建问题",0,0],["编辑问题",0,0],["查看项目概览",0,0],["浏览项目",0,0],["浏览敏捷板",0,0]]},"data1":{"x":" label","rows":[["label","8.20","9.4.0"],["查看敏捷板",0.01,0.01],["查看 Backlog",0.01,0.01],["查看问题",0.01,0.01],["查看主页面板",0.01,0.01],["JQL 搜 索",0.01,0.01],["添加备注",0.01,0.01],["创建问题",0.01,0.01],["编辑问题",0.01,0.01],["查看项目概览",0.01,0.01],["浏览项目",0.01,0.01],["浏览敏捷板", 0.01,0.01]]},"dataChart":{"x":"label","rows":[["label","8.20","9.4.0"],["查看敏捷板","1020.0","965.0"],["查看 Backlog","576.0","575.0"],["查看问题"," 642.0","530.0"],["查看主页面板","440.0","370.0"],["JQL 搜索","1620.0","1610.0"],["添加备注","805.0","680.0"],["创建问题","514.0","580.0"],["编辑问 题","773.0","690.0"],["查看项目概览","340.0","355.0"],["浏览项目","427.0","497.0"],["浏览敏捷板","424.0","410.0"]]},"max":1620.0}," legendPosition":"bottom","title":"Jira Data Center 版本性能报告\n","rowsXaxisLabel":"操作","columnsXaxisLabel":"","yaxisLabel":"响应时间(毫秒) (越小越好)","height":"500","type":"rotatedBar"}

## 测试数据量

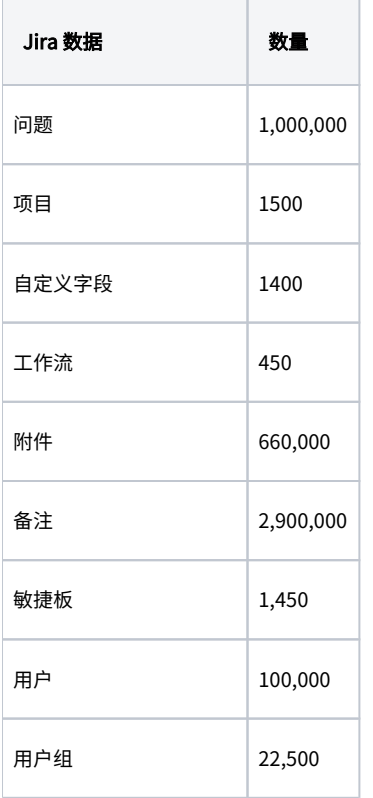

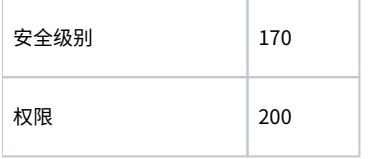

## 测试环境

- $\bullet$ DC 2 个Jira 节点
- 数据库单独部署
- $\bullet$ 测试客户端单独
- D 共项目录单独部署
- 负载均衡 ( ELB HTTP load balancer)

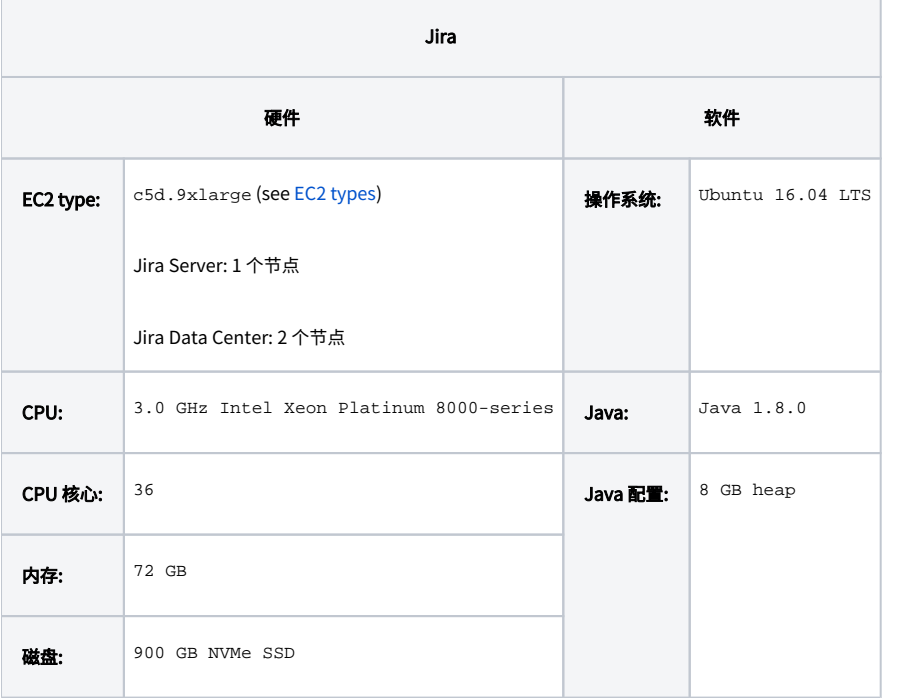

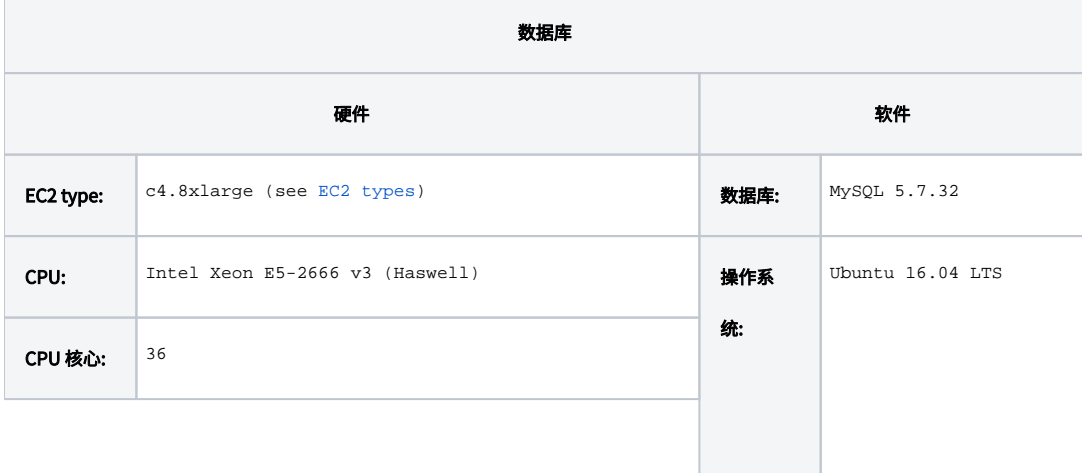

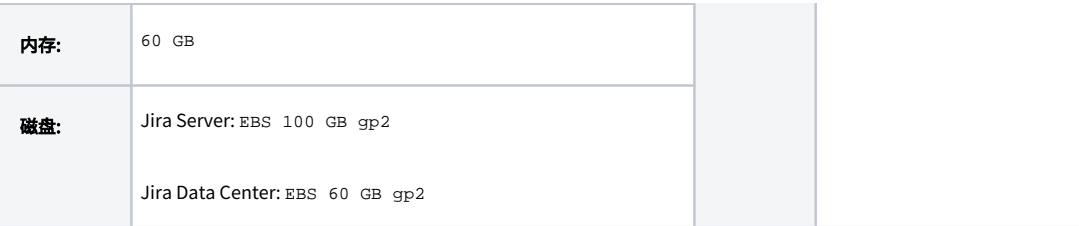

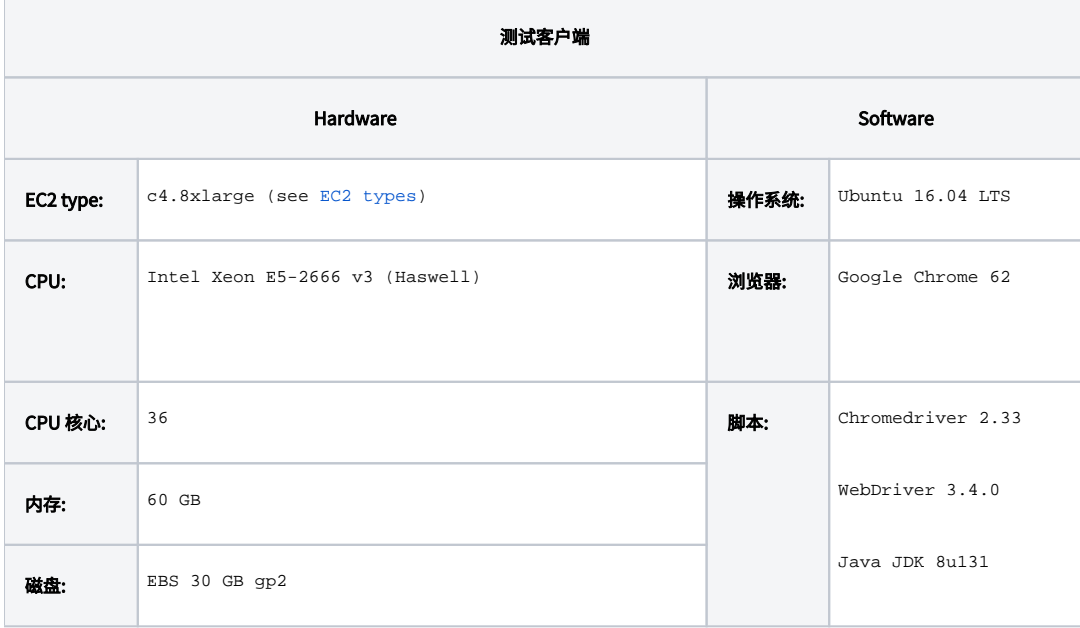